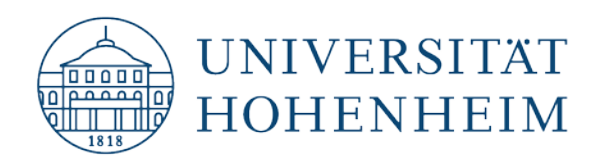

 **Kommunikations-, Informations- und Medienzentrum (KIM)**

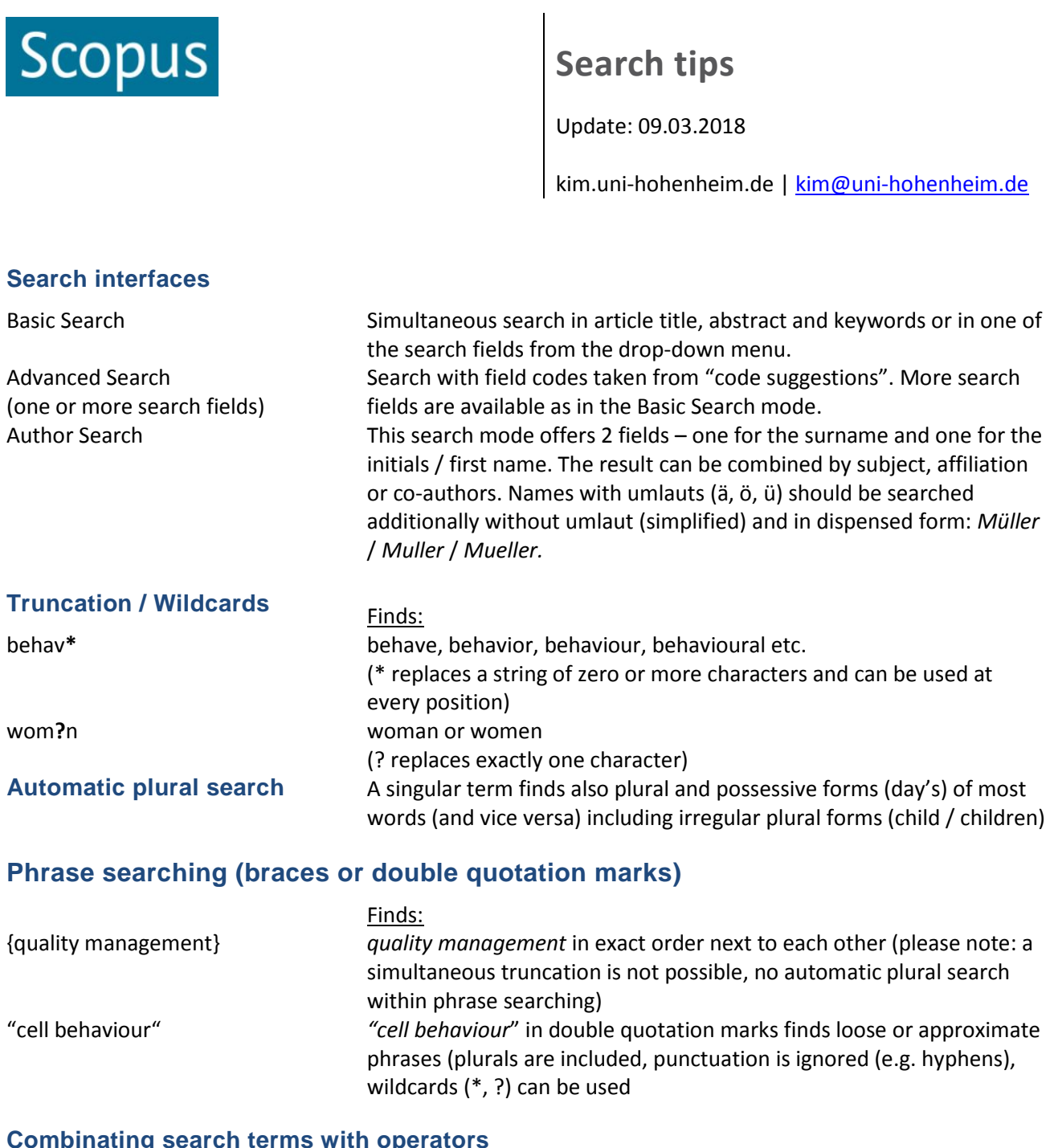

## **Combinating search terms with operators**

Finds:

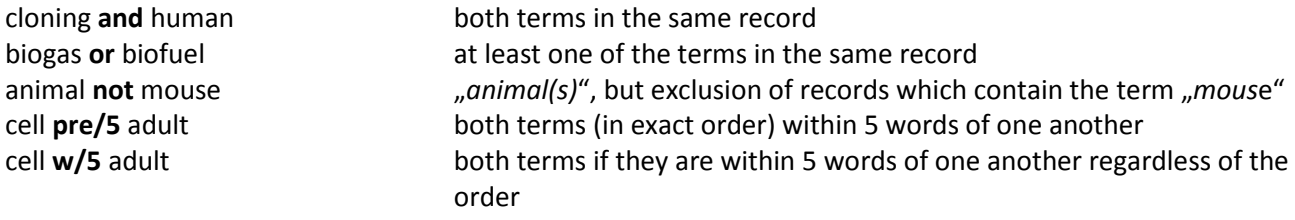

## **Limits**

- Date Range
- Document Type
- Subject Areas

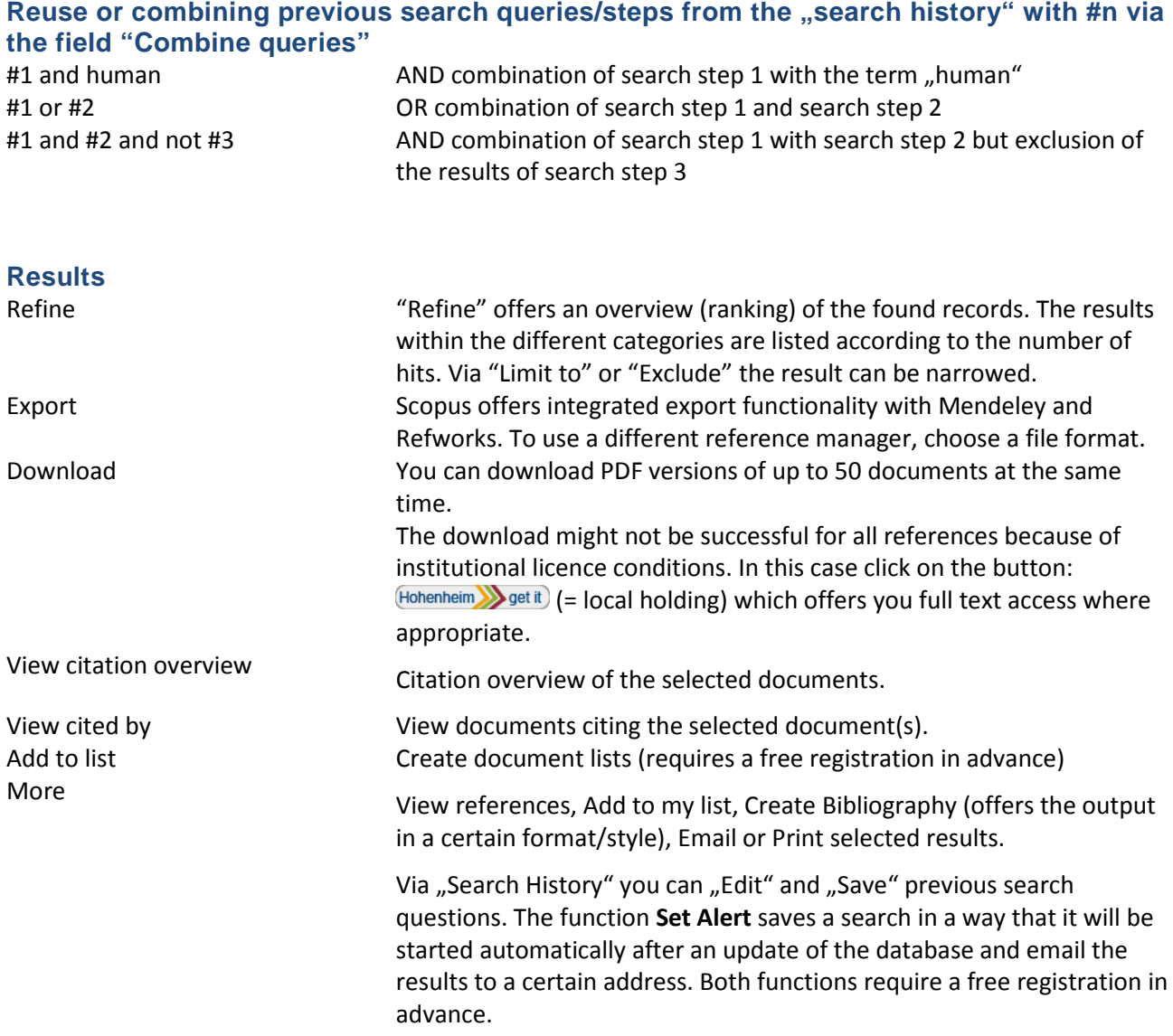

## Still questions?

Information center: Phone 0711/459-22096 or kim-bib@uni-hohenheim.de